# **Propuesta para la actualización del Manual de Procedimientos en Materia de Recursos Financieros del Instituto Nacional Electoral.**

## GASTOS DE CAMPO

- 50 Otorgamiento de gastos de campo anticipados, para el desarrollo de actividades operativas y de supervisión en campo
- 51 Comprobación de gastos de campo anticipados, para el desarrollo de actividades operativas y de supervisión en campo
- 52 Otorgamiento de gastos de campo devengados, para el desarrollo de actividades operativas y de supervisión en campo
- **Anexo 6. "Tarifas de Gasto de Campo de la Dirección Ejecutiva del Registro Federal de Electores"**
- **Anexo 7. "Catálogo de localidades con tarifa de gasto de campo urbana y rural".**

**Formato de comprobación de gastos de campo FO-DERFE-CGC** 

# **Incorporación de la descripción de actividades de los procedimientos de pago y comprobación de gastos de campo**

Después de la página 123 en la que se registra el fin del procedimiento 49.- reintegro de facturas al archivo del activo fijo, y a partir del número de página 124, incorporar los procedimientos 50, 51 y 52, conforme a lo siguiente.

**50. Otorgamiento de gastos de campo anticipados, para el desarrollo de actividades operativas y de supervisión en campo** 

## **Objetivo:**

Hacer las gestiones necesarias para el otorgamiento de gastos de campo anticipados para el desarrollo de las actividades del Registro Federal de Electores.

#### **Normatividad específica:**

De conformidad con el Manual de Normas Administrativas en Materia de Recursos Financieros del Instituto Nacional Electoral, *artículo 4 fracciones XXVII y LXVI, artículos 68 y Titulo Cuarto "De los gastos de campo",* se describe el siguiente procedimiento:

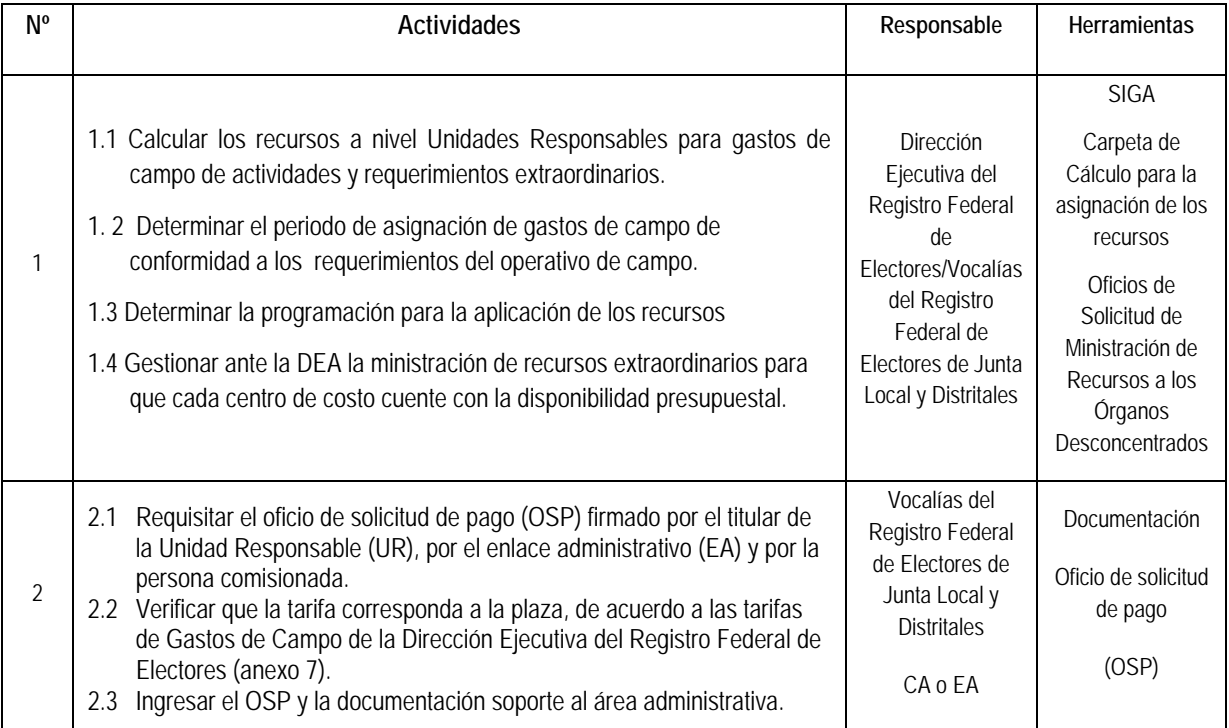

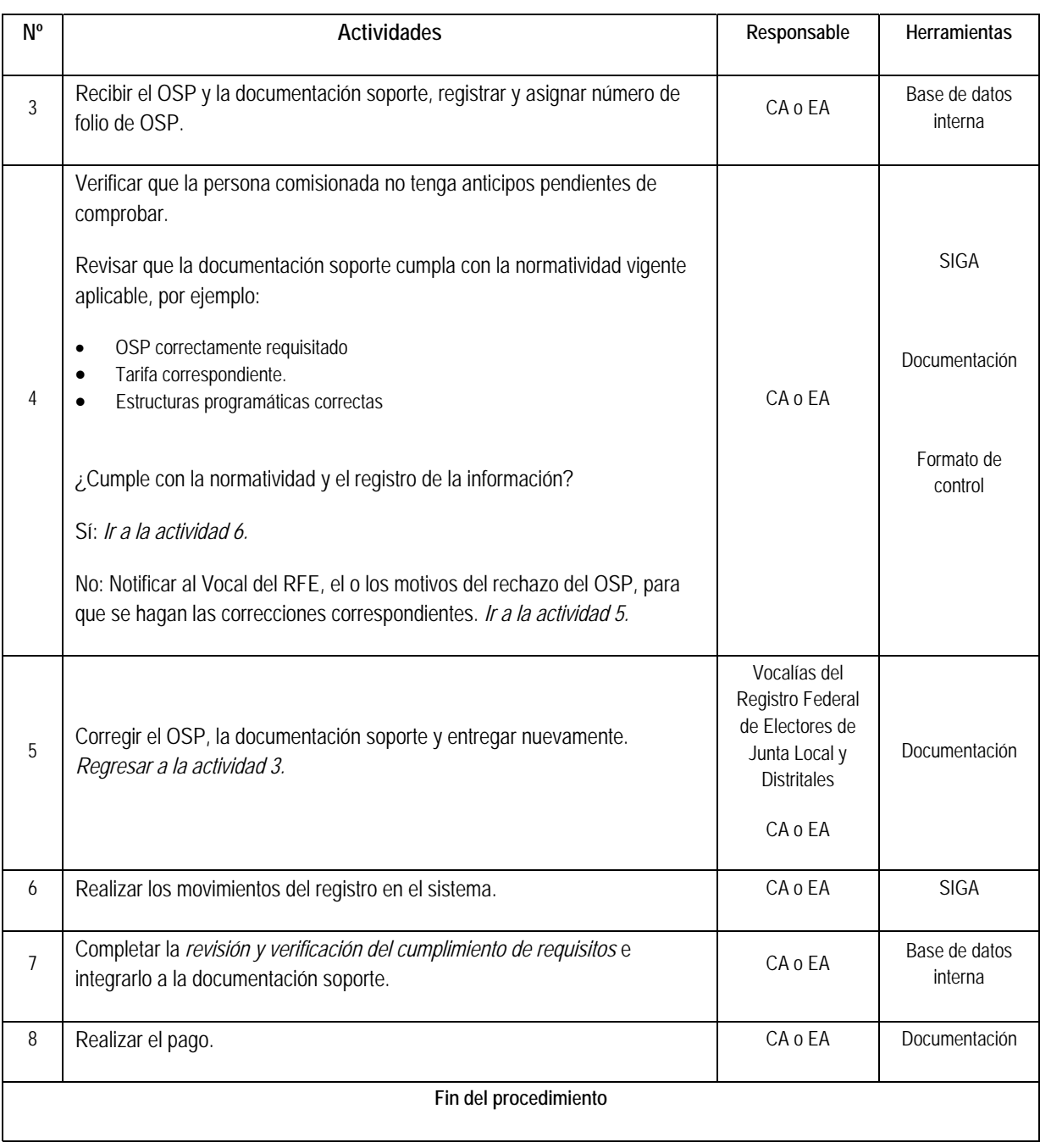

# **51. Comprobación de gastos de campo anticipados, para el desarrollo de actividades operativas y de supervisión en campo**

### **Objetivo:**

Hacer las gestiones necesarias para la comprobación de gastos de campo anticipados para el desarrollo de las actividades del Registro Federal de Electores.

#### **Normatividad específica:**

De conformidad con el Manual de Normas Administrativas en Materia de Recursos Financieros del Instituto Nacional Electoral, *artículo 4 fracciones XXVII y LXVI, artículos 68 y Titulo Cuarto "De los gastos de campo",* se describe el siguiente procedimiento:

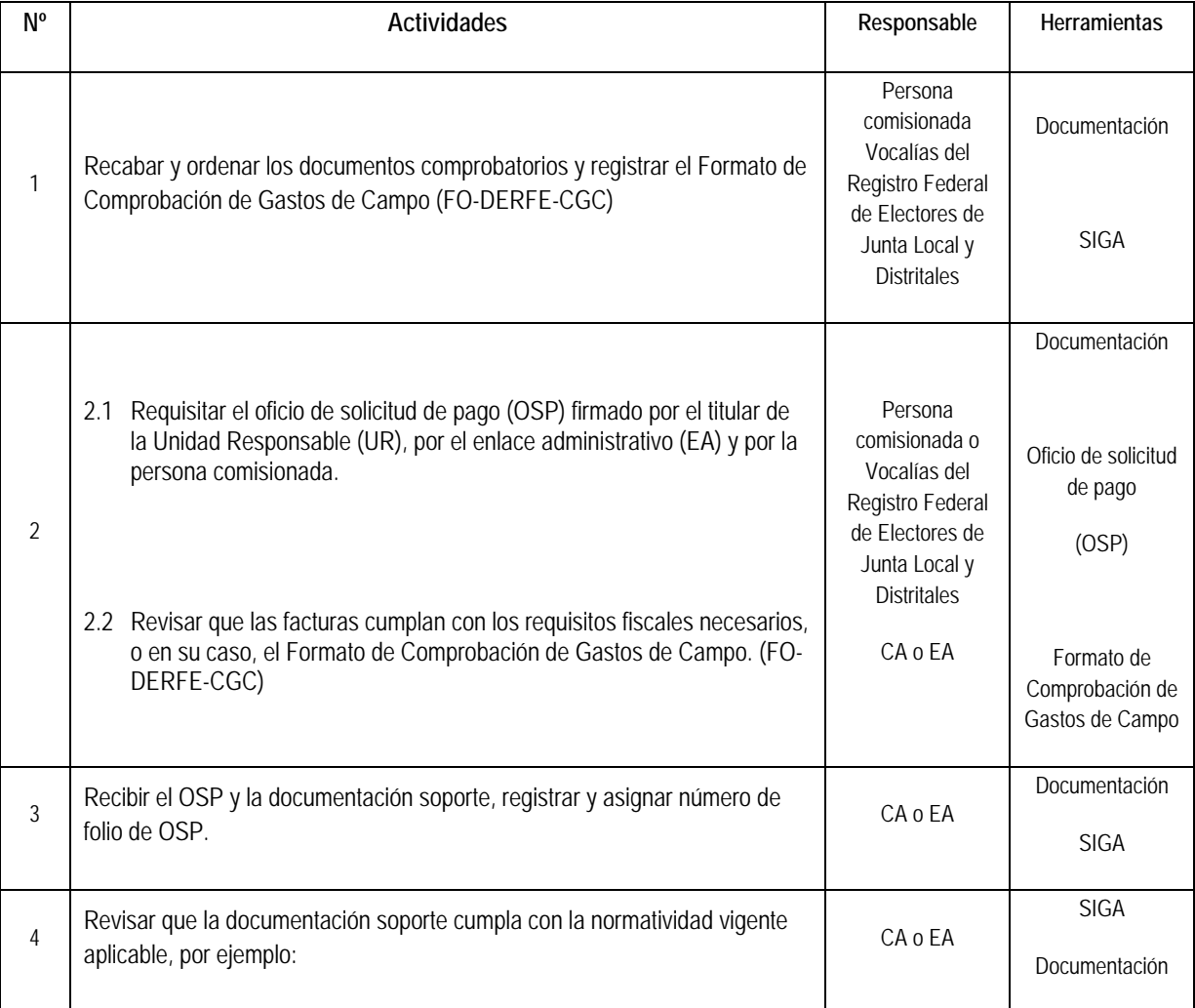

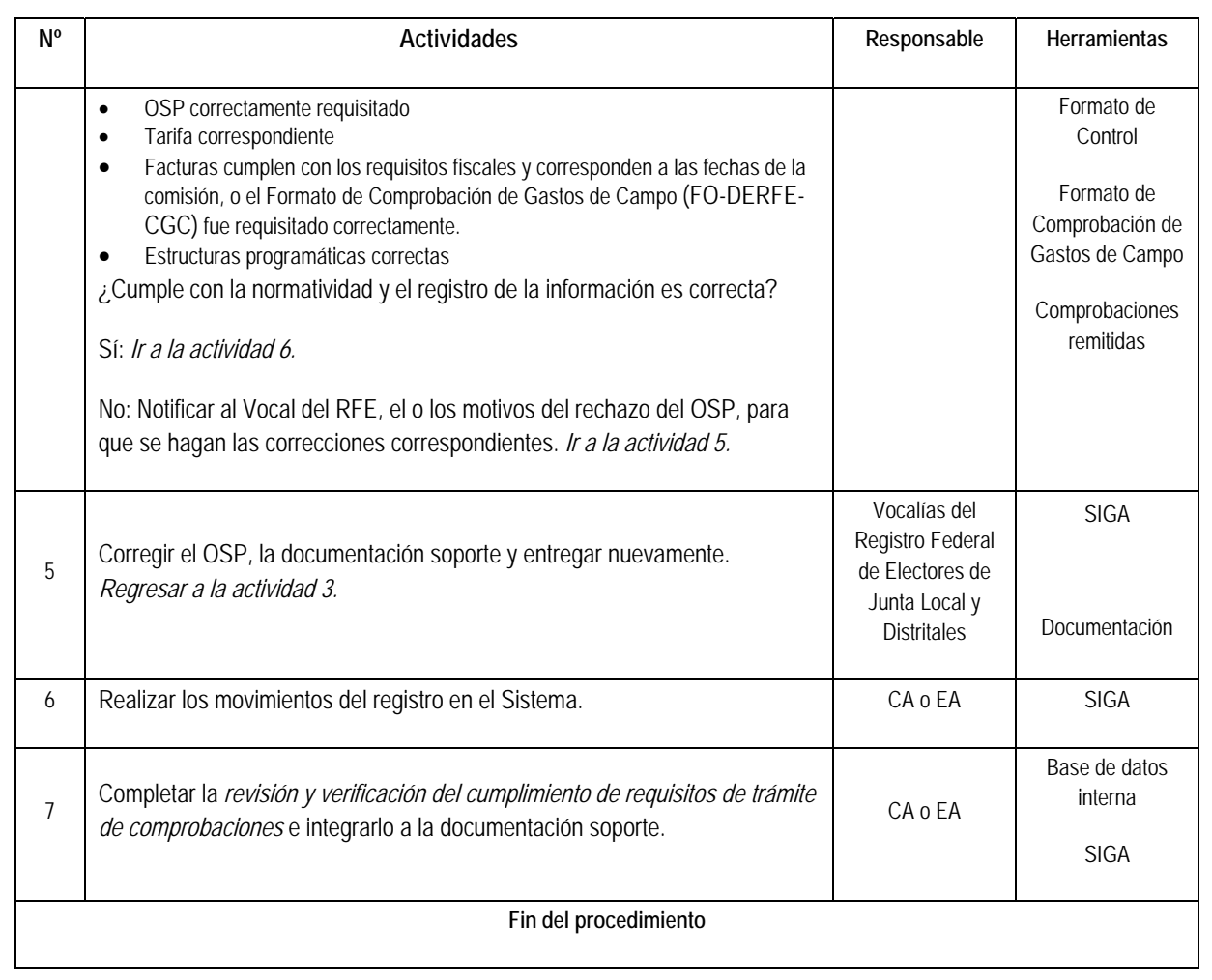

# **52. Otorgamiento de gastos de campo devengados, para el desarrollo de actividades operativas y de supervisión en campo**

## **Objetivo:**

Hacer las gestiones necesarias para el otorgamiento de gastos de campo devengados para el desarrollo de las actividades del Registro Federal de Electores.

#### **Normatividad específica:**

De conformidad con el Manual de Normas Administrativas en Materia de Recursos Financieros del Instituto Nacional Electoral, *artículo 4 fracciones XXVII y LXVI, artículos 68 y Titulo Cuarto "De los gastos de campo",* se describe el siguiente procedimiento:

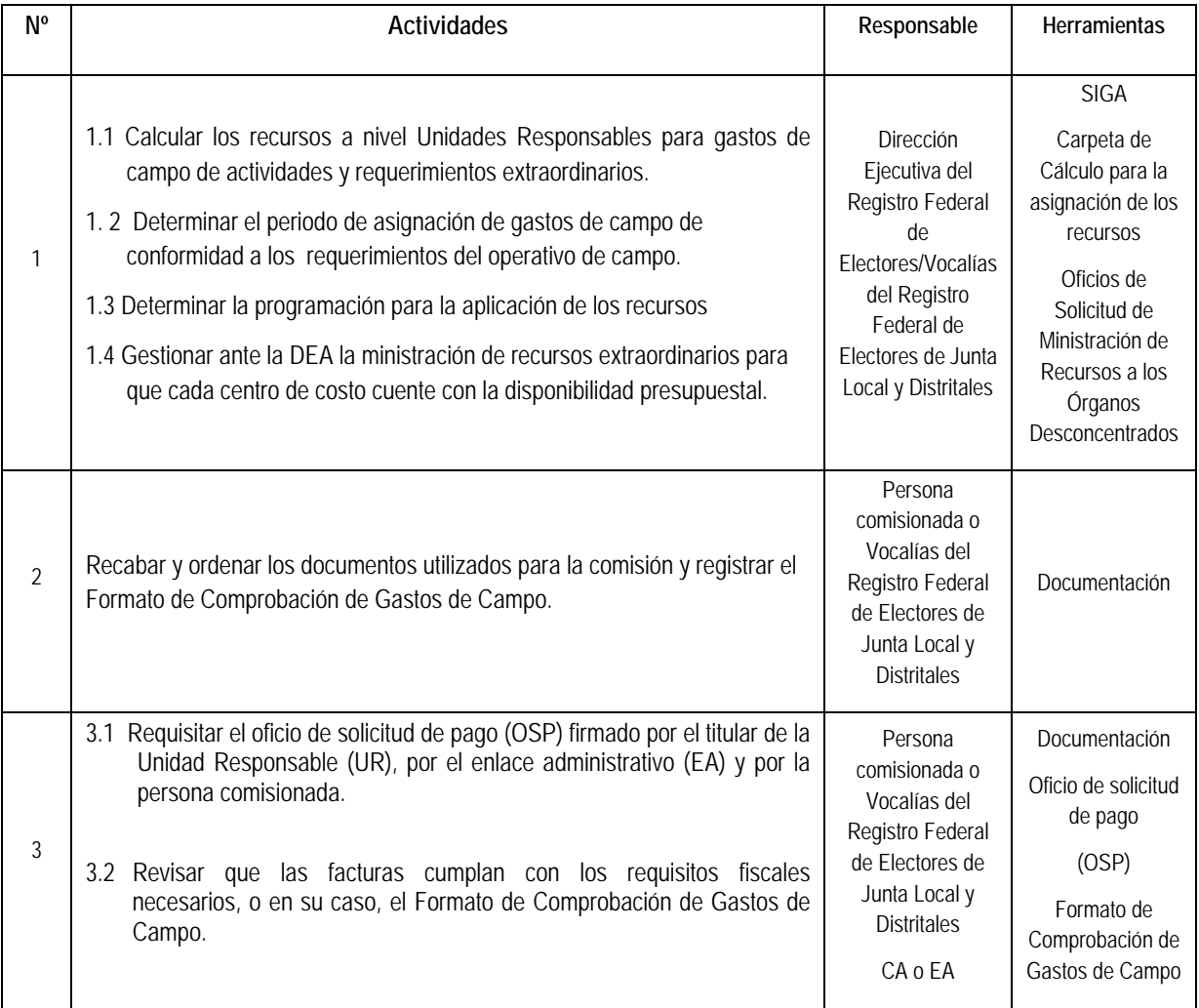

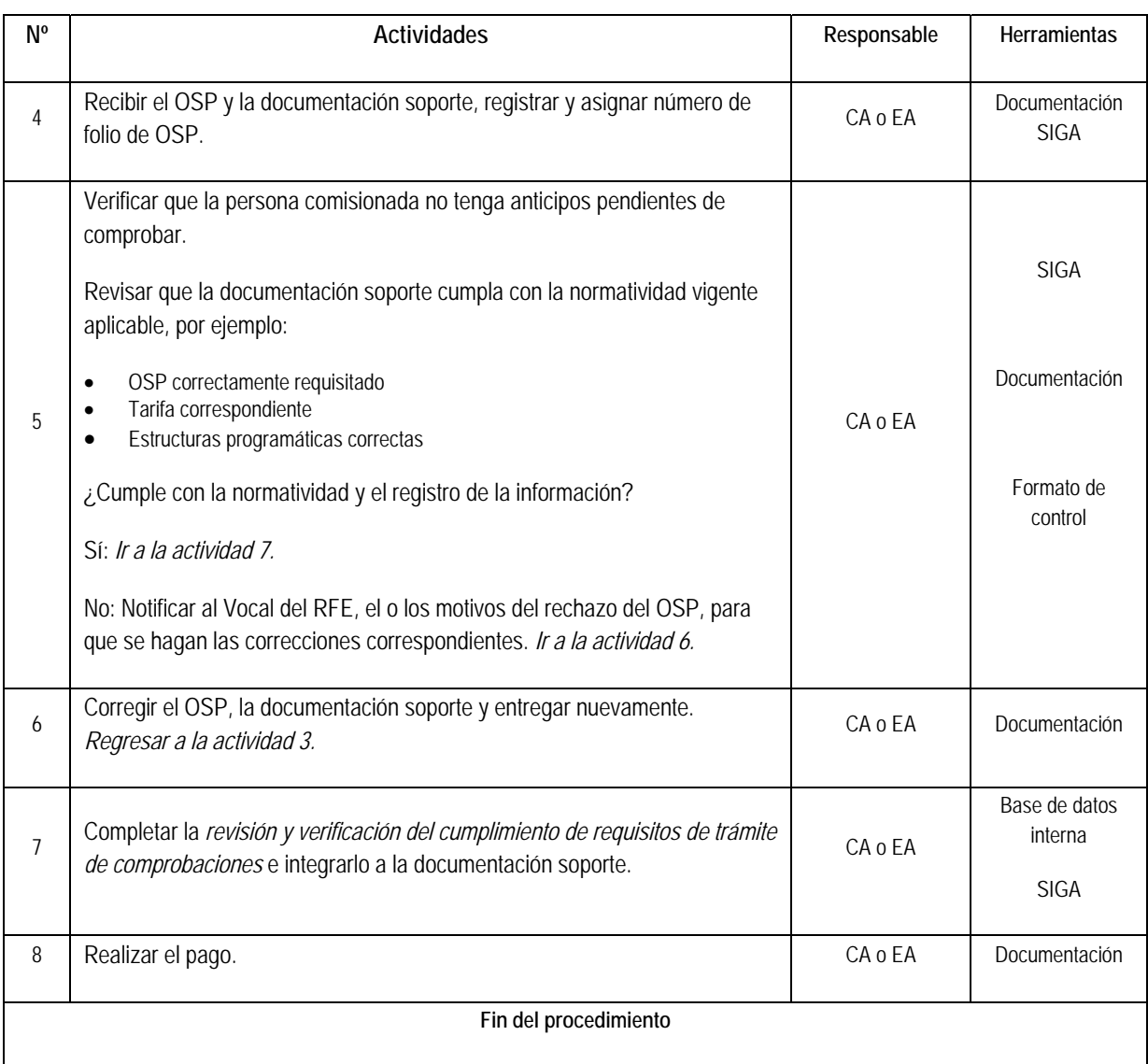